# Package 'netregR'

August 2, 2018

Title Regression of Network Responses

Version 1.0.1

Description Regress network responses (both directed and undirected) onto covariates of interest that may be actor-, relation-, or network-valued. In addition, compute principled variance estimates of the coefficients assuming that the errors are jointly exchangeable. Missing data is accommodated. Additionally implements building and inversion of covariance matrices under joint exchangeability, and generates random covariance matrices from this class. For more detail on methods, see Marrs, Fosdick, and McCormick (2017) <arXiv:1701.05530>.

**Depends** R  $(>= 3.3.0)$ 

Imports Matrix, stats, graphics, utils

VignetteBuilder knitr

Suggests knitr, knitcitations

License MIT + file LICENSE

Encoding UTF-8

LazyData true

RoxygenNote 6.0.1

NeedsCompilation no

Author Frank W. Marrs [aut, cre], Bailey K. Fosdick [aut], Tyler H. McCormick [aut]

Maintainer Frank W. Marrs <frank.marrs@colostate.edu>

Repository CRAN

Date/Publication 2018-08-01 23:10:02 UTC

# R topics documented:

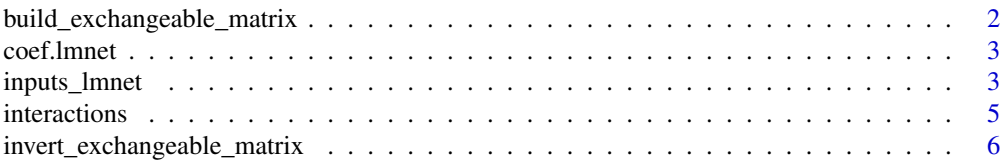

<span id="page-1-0"></span>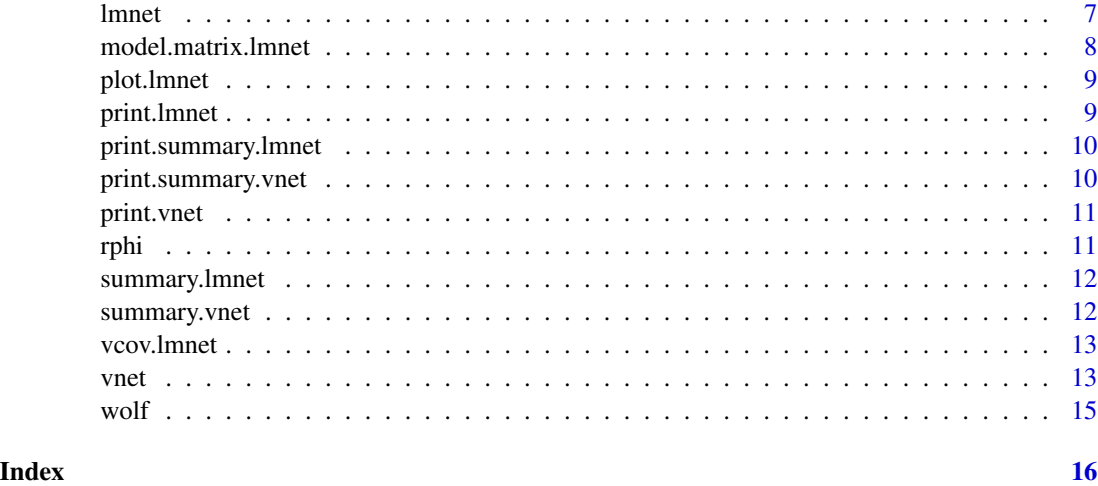

# <span id="page-1-1"></span>build\_exchangeable\_matrix

*Build an exchangeable matrix of sparseMatrix class*

# Description

Build an exchangeable matrix of sparseMatrix class

# Usage

```
build_exchangeable_matrix(n, phi, directed = TRUE, dyads = NULL)
```
# Arguments

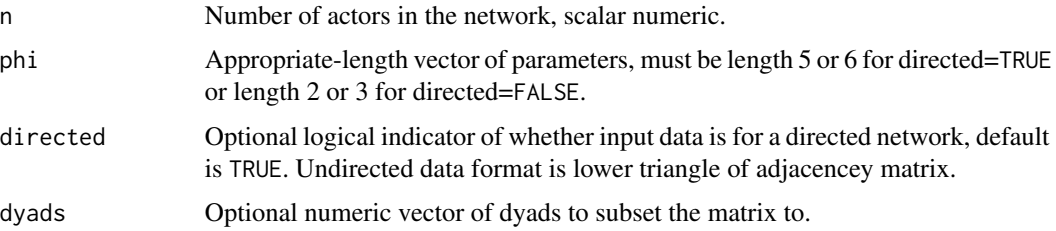

# Details

This function builds a covariance matrix in the exchangeable class from the vector of parameters input. See Marrs et.al. (2017).

# Value

out Exchangeable matrix.

#### <span id="page-2-0"></span>coef.lmnet 3

## References

Marrs, F. W., Fosdick, B. K., & McCormick, T. H., (2017). Standard errors for regression on relational data with exchangeable errors. arXiv preprint arXiv:1701.05530.

#### See Also

[rphi](#page-10-1), [invert\\_exchangeable\\_matrix](#page-5-1)

#### Examples

```
n < -5build_exchangeable_matrix(n, rphi(n, seed=1))
```
#### coef.lmnet *Coef S3 generic for class lmnet*

#### Description

Coef S3 generic for class lmnet

#### Usage

## S3 method for class 'lmnet' coef(object, ...)

#### Arguments

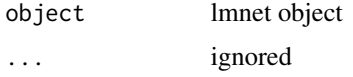

<span id="page-2-1"></span>inputs\_lmnet *Input preprocessing*

#### Description

Prepare covariates and optional response in adjacency matrix form. If undirected, the values are drawn from the lower triangle of the adjacency matrices.

#### Usage

```
inputs_lmnet(Xlist, Y = NULL, directed = TRUE, add_intercept = TRUE,
 time_intercept = FALSE)
```
# <span id="page-3-0"></span>Arguments

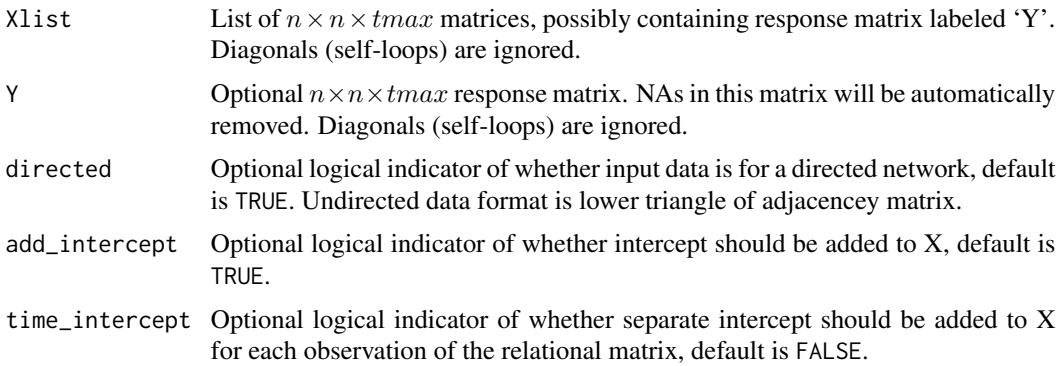

# Details

This function takes a list of network covariates (in adjacency matrix form) and prepares them for the regression code lmnet. Accomodates 3-dimensional relational arrays with tmax repeated observations of the network (over time or context). Typical network data with a single observation may be input as matrices, i.e. tmax = 1.

#### Value

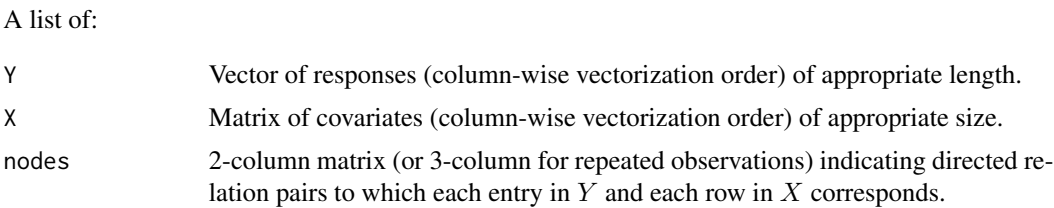

#### See Also

[lmnet](#page-6-1), [vhat\\_exch](#page-12-1)

#### Examples

```
# tmax = 1set.seed(1)
n < -10Xlist <- list(matrix(rnorm(n^2),n,n), matrix(sample(c(0,1), n^2, replace=TRUE),n,n))
Xlist$Y <- matrix(rnorm(n^2), n, n)
Xlist$Y[1:5] <- NA
r <- inputs_lmnet(Xlist)
r
lmnet(r$Y,r$X,nodes=r$nodes)
# tmax = 4
set.seed(1)
n < -10tmax <-4
```
#### <span id="page-4-0"></span>interactions 5

```
X1 <- array(rnorm(n^2*tmax),c(n,n,tmax))
X2 <- array(sample(c(0,1), n^2*tmax, replace=TRUE), c(n,n,tmax))
Xlist \leftarrow list(X1, X2)Xlist$Y <- array(rnorm(n^2)*tmax, c(n, n, tmax))
Xlist$Y[1:5] <- NA
r <- inputs_lmnet(Xlist)
head(r$nodes)
```
interactions *Social interaction data set*

#### Description

A synthetic data set of standardized, directed interactions between 25 students in a seventh grade class.

# Format

A data set with four variables. Includes the true parameters.

interactions 25 x 25 x 5 numeric array of directed relations

xbinary  $25 \times 25 \times 5$  numeric array of binary indictors

- xabs 25 x 25 x 5 numeric array of standardized absolute difference in indicated interest in each subject area
- betatrue Numeric vector of length 7 that contains true coefficients. The first two (value 1) pertain to shared\_project and grade\_difference\_abs. The last three are separate intercepts for each observation of the network.

**Omegatrue** 3000 x 3000 numeric matrix: the true covariance matrix of the errors.

phitrue 2x6 numeric matrix: true parameters of covariance matrix.

#### **Details**

We generated a symthetic data set form a true linear model with jointly exchangeable errors. The interactions (the outcomes) between 25 students represent normalized, directed relations between them in 5 different contexts (texts). The observation could be, for instance, the standardized number of characters texted from one student to another over a month pertaining to five subjects: school, friends, family, significant others, and popular culture. The first covariate, xbinary, indicates whether both students indicated in a survey that they were interested in each topic. The second covariate, xabs, measures the absolute, standardized difference in number of characters in total texts of each student of each subject area.

#### Examples

data("interactions")

<span id="page-5-1"></span><span id="page-5-0"></span>invert\_exchangeable\_matrix

*Invert an exchangeable matrix*

#### Description

Invert an exchangeable matrix

#### Usage

invert\_exchangeable\_matrix(n, phi, directed = TRUE)

#### Arguments

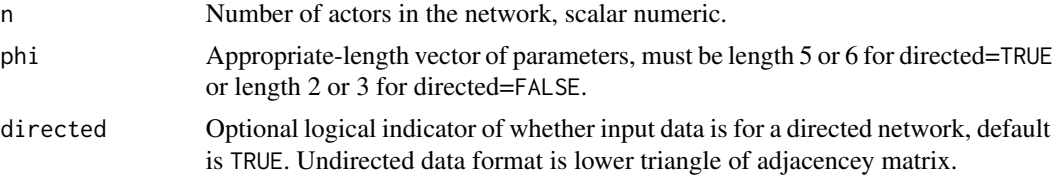

#### Details

This function inverts a covariance matrix of the exchangeable class in a manner much faster than the direct inverse, and the computational cost does not scale with n. See Marrs et. al. (2017). This approach will only work for complete networks.

#### Value

out Parameters of inverted matrix of exchangeable class.

# References

Marrs, F. W., Fosdick, B. K., & McCormick, T. H., (2017). Standard errors for regression on relational data with exchangeable errors. arXiv preprint arXiv:1701.05530.

#### See Also

[rphi](#page-10-1), [build\\_exchangeable\\_matrix](#page-1-1)

#### Examples

```
n < -10phi <- rphi(n, seed=1)
p <- invert_exchangeable_matrix(n, phi)
I1 <- build_exchangeable_matrix(n, phi) %*% build_exchangeable_matrix(n, p)
range(I1 - diag(n*(n-1))) # it works
```
<span id="page-6-1"></span><span id="page-6-0"></span>

This function takes X and Y values and fits the multiple linear regression  $Y = X\beta + \epsilon$  and returns standard errors.

# Usage

```
lmnet(Y, X, directed = TRUE, tmax = 1, nodes = NULL, reweight = FALSE,type = "exchangeable", tol = 1e-06, maxit = 10000, ndstop = TRUE,
 verbose = FALSE)
```
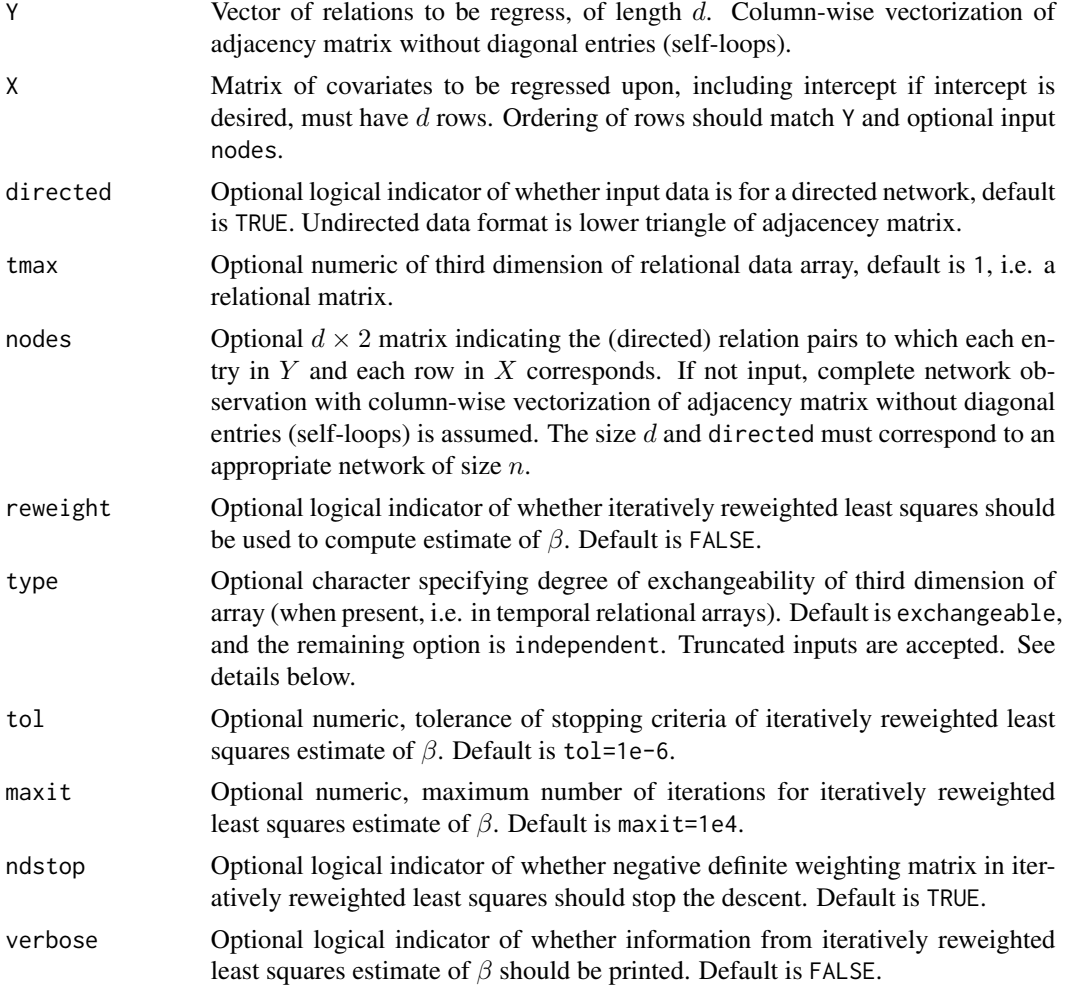

#### <span id="page-7-0"></span>Details

This function takes X and Y values and fits the multiple linear regression  $Y = X\beta + \epsilon$  by ordinary least squares or iteratively reweighted least squares as indicated by the input. The covariance structure is exchangeable from that of Marrs et. al. (2017). The standard errors and test statistics are based on the same paper.

The three dimensional relational array case, i.e. temporal relational data, requires a specification of the type of exchangeability in this third dimension. We may assume that different time periods are independent. On the other hand, we might assume each repeated observation is exchangeable (for example decomposing trade networks into sectors of trade: goods vs. services). See Figure 6a of Marrs et. al. (2017) for the exchangeable case and the surrounding discussion for the independent case.

#### Value

fit An lmnet object containing summary information.

#### References

Marrs, F. W., Fosdick, B. K., & McCormick, T. H., (2017). Standard errors for regression on relational data with exchangeable errors. arXiv preprint arXiv:1701.05530.

#### See Also

[vhat\\_exch](#page-12-1), [inputs\\_lmnet](#page-2-1)

#### Examples

```
set.seed(1)
n < -10d \leq -n*(n-1)X \le cbind(1, rnorm(d), sample(c(0,1), d, replace=TRUE))
betatrue \leq- rep(1,3)Y <- X %*% betatrue + rnorm(d)
fit \leftarrow lmnet(Y, X)fit
fit2 <- lmnet(Y,X,reweight=TRUE)
fit2
```
model.matrix.lmnet *model.matrix S3 generic for class lmnet*

#### **Description**

model.matrix S3 generic for class lmnet

# <span id="page-8-0"></span>plot.lmnet 9

# Usage

```
## S3 method for class 'lmnet'
model.matrix(object, ...)
```
# Arguments

object lmnet object ... ignored

plot.lmnet *Plot S3 generic for class lmnet*

# Description

Plot S3 generic for class lmnet

# Usage

## S3 method for class 'lmnet'  $plot(x, \ldots)$ 

# Arguments

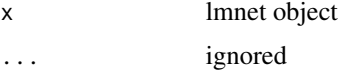

print.lmnet *Print S3 generic for class lmnet*

# Description

Print S3 generic for class lmnet

# Usage

## S3 method for class 'lmnet'  $print(x, \ldots)$ 

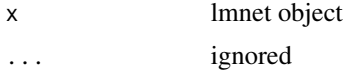

<span id="page-9-0"></span>print.summary.lmnet *Print S3 generic for class summary.lmnet*

# Description

Print S3 generic for class summary.lmnet

# Usage

```
## S3 method for class 'summary.lmnet'
print(x, \ldots)
```
# Arguments

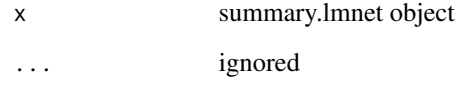

print.summary.vnet *Print S3 generic for summary.vnet object*

# Description

Print S3 generic for summary.vnet object

# Usage

```
## S3 method for class 'summary.vnet'
print(x, \ldots)
```
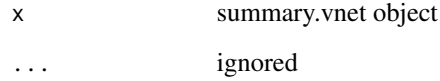

<span id="page-10-0"></span>

Print S3 generic for vnet object

#### Usage

## S3 method for class 'vnet'  $print(x, \ldots)$ 

# Arguments

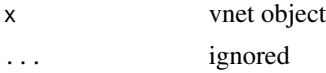

# <span id="page-10-1"></span>rphi *Generate positive definite phi set*

# Description

Generate positive definite phi set

#### Usage

 $rphi(n, seed = NULL, phi6 = FALSE, directed = TRUE)$ 

# Arguments

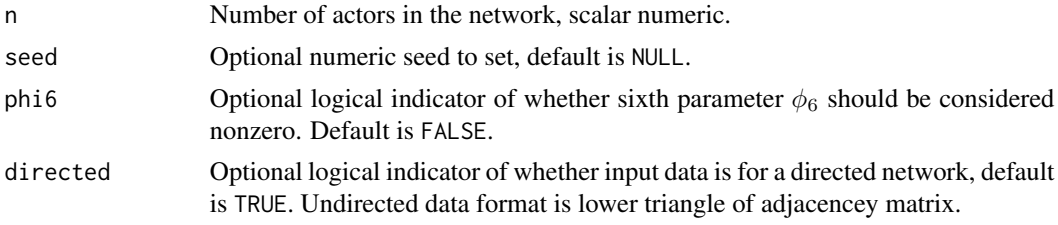

# Details

This function generates a set of 5 (or 6, as appropriate) parameters that corresponds to positive definite exchangeable covariance matrix for a network of size n. See Marrs et. al. (2017).

# Value

phi Vector of parameters.

#### <span id="page-11-0"></span>References

Marrs, F. W., Fosdick, B. K., & McCormick, T. H., (2017). Standard errors for regression on relational data with exchangeable errors. arXiv preprint arXiv:1701.05530.

#### See Also

[build\\_exchangeable\\_matrix](#page-1-1), [invert\\_exchangeable\\_matrix](#page-5-1)

# Examples

rphi(10, seed=1)

summary.lmnet *Summary S3 generic for class lmnet*

#### Description

Summary S3 generic for class lmnet

#### Usage

## S3 method for class 'lmnet' summary(object, ...)

# Arguments

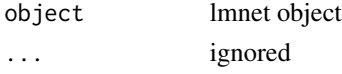

summary.vnet *Summary S3 generic for vnet object*

# Description

Summary S3 generic for vnet object

#### Usage

## S3 method for class 'vnet' summary(object, ...)

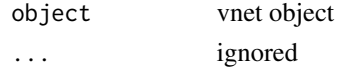

<span id="page-12-0"></span>

vcov S3 generic for class lmnet

# Usage

## S3 method for class 'lmnet' vcov(object, ...)

# Arguments

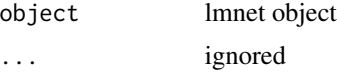

vnet *Variance computation for linear regression of network response*

# <span id="page-12-1"></span>Description

Stand-alone estimation of exchangeable variance matrix based on residuals and design matrix.

#### Usage

 $vnet(e = NULL, X = NULL, directed = TRUE, nodes = NULL,$ type = "exchangeable",  $t$ max = 1,  $fit = NULL$ )

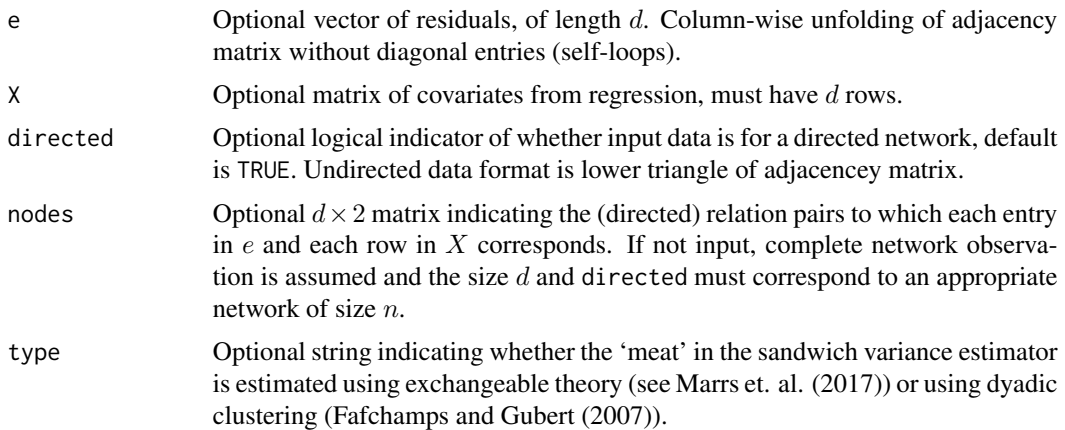

<span id="page-13-0"></span>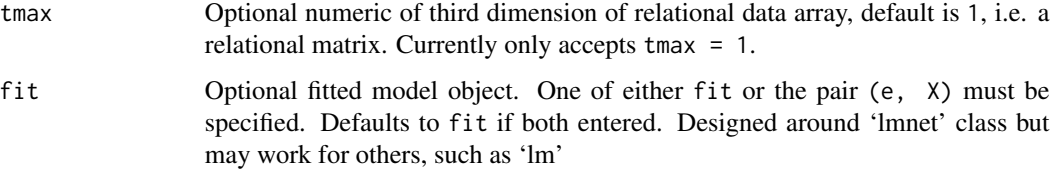

# Details

This function takes X and e values computes the variance-covariance matrix of  $\hat{\beta}$  that resulted in the residuals  $e = Y - X\hat{\beta}$  assuming that the errors are exchangeable, as based on Marrs et. al. (2017) when type = "exchangeable". When type = "dyadic clustering", the theory from Fafchamps and Gubert (2007) is implemented.

#### Value

A an object of class vhat containing summary information:

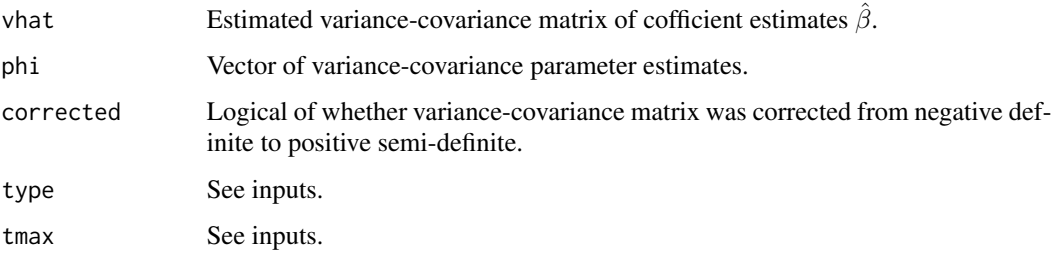

#### References

Marrs, F. W., Fosdick, B. K., & McCormick, T. H., (2017). Standard errors for regression on relational data with exchangeable errors. arXiv preprint arXiv:1701.05530.

Fafchamps, M., & Gubert, F. (2007). Risk sharing and network formation. American Economic Review, 97(2), 75-79.

#### See Also

[lmnet](#page-6-1), [inputs\\_lmnet](#page-2-1)

#### Examples

```
set.seed(1)
n < -10d \leq -n*(n-1)X \leftarrow \text{cbind}(1, \text{rnorm}(d), \text{sample}(c(0,1), d, \text{replace=TRUE}))e <- rnorm(d)
vnet(e=e,X=X)
```
<span id="page-14-0"></span>

A data set measuring dominance and its behavioral measures in a captive wolf pack.

#### Format

A data set with three variables

wolf 16 x 16 numeric matrix of dominance measures

wolf\_age\_diff 16 x 16 numeric matrix of difference in ages (column less row)

wolf same sex  $16 x 16$  numeric matrix of indicators of same sex

#### Details

This is data on a captive family of wolves in Arnheim, Germany. The 16 wolves studied here were housed in a large wooded enclosure and observed in 1978. This matrix displays deference acts. The number in a cell represents the number of occasions on which the row wolf was seen to exhibit a "low posture" display directed toward the column wolf. The behavior could involve approach or retreat, but the fact that it was performed in "low posture" suggests that it was deferent. Data obtained March 20, 2018 from <http://moreno.ss.uci.edu/data.html#wolf>.

#### Source

<http://moreno.ss.uci.edu/data.html#wolf>

#### References

Jan A. R. A. M. van Hooff and Joep A. B. Wensing, "Dominance and its behavioral measures in a captive wolf pack," Chapter 11 in Harry Frank, ed., Man and Wolf. Dordrecht: Junk, 1987, pp. 219-252.

#### Examples

data("wolf")

# <span id="page-15-0"></span>Index

```
∗Topic datasets
    interactions, 5
    wolf, 15
∗Topic external
    build_exchangeable_matrix, 2
    inputs_lmnet, 3
    invert_exchangeable_matrix, 6
    lmnet, 7
    rphi, 11
    vnet, 13
build_exchangeable_matrix, 2, 6, 12
coef.lmnet, 3
inputs_lmnet, 3, 8, 14
interactions, 5
invert_exchangeable_matrix, 3, 6, 12
lmnet, 4, 7, 14
model.matrix.lmnet, 8
plot.lmnet, 9
print.lmnet, 9
print.summary.lmnet, 10
print.summary.vnet, 10
print.vnet, 11
rphi, 3, 6, 11
summary.lmnet, 12
12
vcov.lmnet, 13
vhat_exch, 4, 8
vhat_exch (vnet), 13
vnet, 13
wolf, 15
```